# **まつもと暮らし 企業紹介ページ 入力サンプル・掲載手順 1/4**

本サイトにて掲載いただく情報はUターン・Iターンを希望される方、卒業後、または将 来的に松本で働く学生に向けて松本での働く場所としての企業を知っていただくこ とを目的とします。指定の入力フォームに従いご入力いただくことで以下のサンプル のように表示されます。

表示サンプル インデックスページ

> 複数の会社が一覧で見られるようにインデックスで表示します。企業名・採用担当者 からのメッセージ・業種・採用の範囲(新卒・社会人)といった項目が掲載される予定 です。

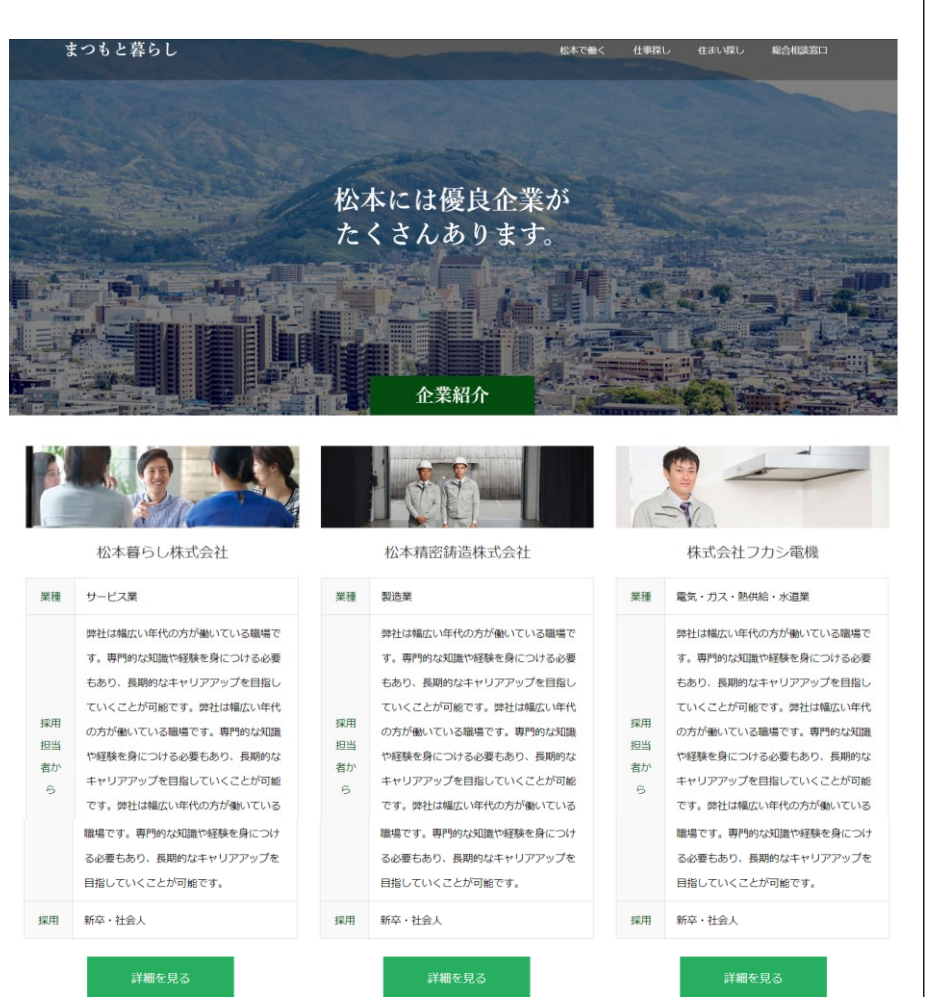

PC スマートフォン

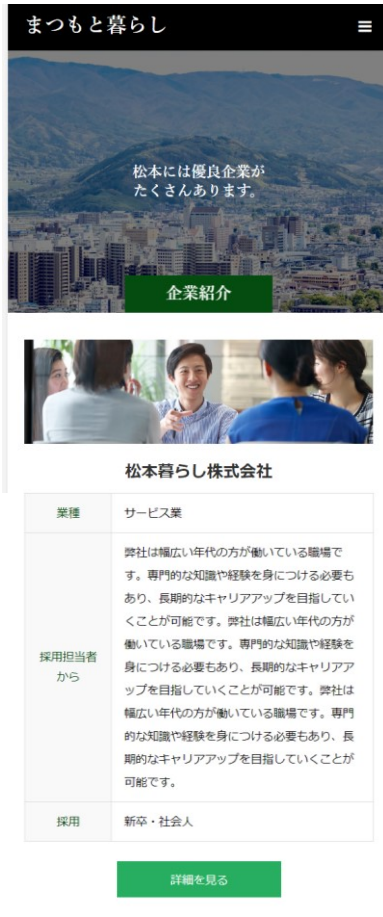

# まつもと暮らし 企業紹介ページ 入力サンプル・掲載手順 2/4

表示サンプル 個別・詳細ページ

各企業の紹介ページです。企業の概要やその企業の特徴を示すPRポイントが掲載さ れる予定です。

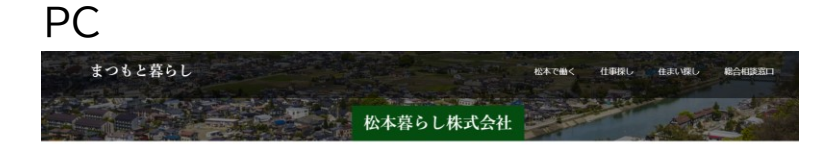

松本で暮らしたい。その思いに応えることが私たちの仕事。

会社概要

県外などから、松本市へ移住をお考えの方の総合相談窓口をまつもと暮らし応援課内に設け、住居や就職、生活環境など、移住に関する各種相談をお受けしてい

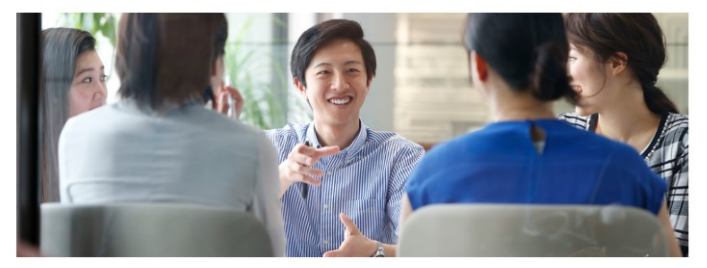

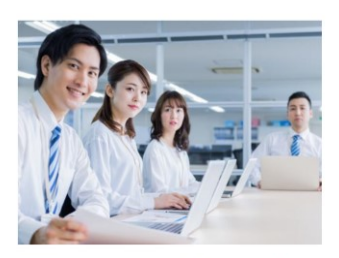

#### こんな人材を募集!

チャレンジ精神があり、自ら考え、行動できる人材を求めています。私たちの 業務は、おひとりおー人に対する対応が必要となり、なかなかマニュアル通り には進みません。そこが大変なときもありますが、やりがいに繋がる部分でも あります。ご相談に来られる方が本当に必要なものは何かを想像し、提案して くために、向上心、好奇心のある方にビッタリの業務であり職場です。前向き で、チームワークを大切にできる方、あなたのホスピタリティーをぜひ活かし てください!

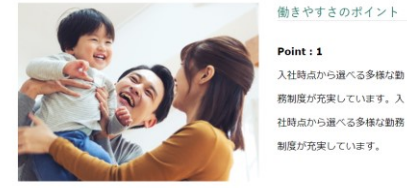

## $Point: 1$ 入社時点から選べる多様な勤

休暇制度が充実!仕事とプラ イベートのバランスがとりや すい職場です。仕事とプライ ベートのバランスが良いで  $\mathbf{r}$ .

 $Point: 2$ 

 $Point: 3$ キャリアプランが業務と綿密 に連携を図る仕組みがあり、 日々の成長を実感しやすい制 度が整っています。

#### 先輩社員の声

社会人になることに不安を感じている人、バリバリ活躍したいと考えている人も誰もが働きやすい職場で す。入社後の研修では、社会人として必要な基礎部分から業界の応用までを体系的に学ぶ研修があり、不 安の払拭や活躍に向けた進程期照がセットネれています。職場に配属後も失禁社員が仕事に慣れスまで 必要なことを覚えるまではサポートがあり安心です。一定の実力が付けばチャレンジもできる制度、風土 があり、ワクワクに満ちた毎日を過ごすことができる会社です。

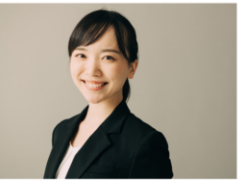

サポート事業部 島内 彩子 (2017年入社)

公式サイト https://www.city.matsumoto.nagano.jp

働いている人の職種 | 庶務事務員/人事事務員/企画事務員/受付·案内事務員/経理事務員/営業·販売事務員/バーソナルコンピュータ操作員 スマートフォン

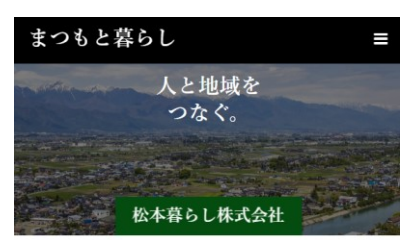

松本で暮らしたい。その思いに応えることが私 たちの仕事。

#### 会社概要

県外などから、松本市へ移住をお考えの方の総合相談窓口をまつも と暮らし応援課内に設け、住居や就職、生活環境など、移住に関す る各種相談をお受けしています。松本の暮らしをご紹介する移住セ ミナーも開催しています。

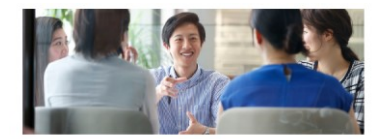

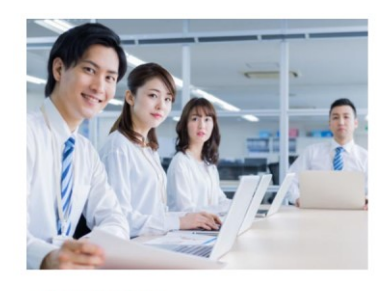

### こんな人材を募集!

チャレンジ精神があり、自ら考え、行動できる人材を求めていま す。私たちの業務は、おひとりおー人に対する対応が必要となり、 なかなかマニュアル通りには進みません。そこが大変なときもあり ますが、やりがいに繋がる部分でもあります。ご相談に来られる方 が本当に必要なものは何かを想像し、提案してくために、向上心、 好奇心のある方にピッタリの業務であり職場です。前向きで、チー ムワークを大切にできる方、あなたのホスピタリティーをぜひ活か してください!

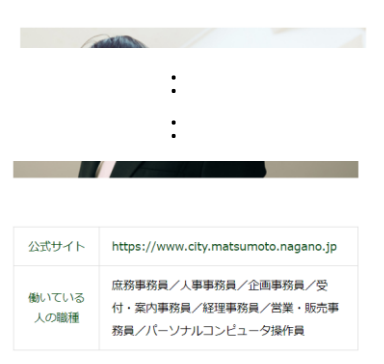

# **まつもと暮らし 企業紹介ページ 入力サンプル・掲載手順 3/4**

入力フォームの入力項目の補足

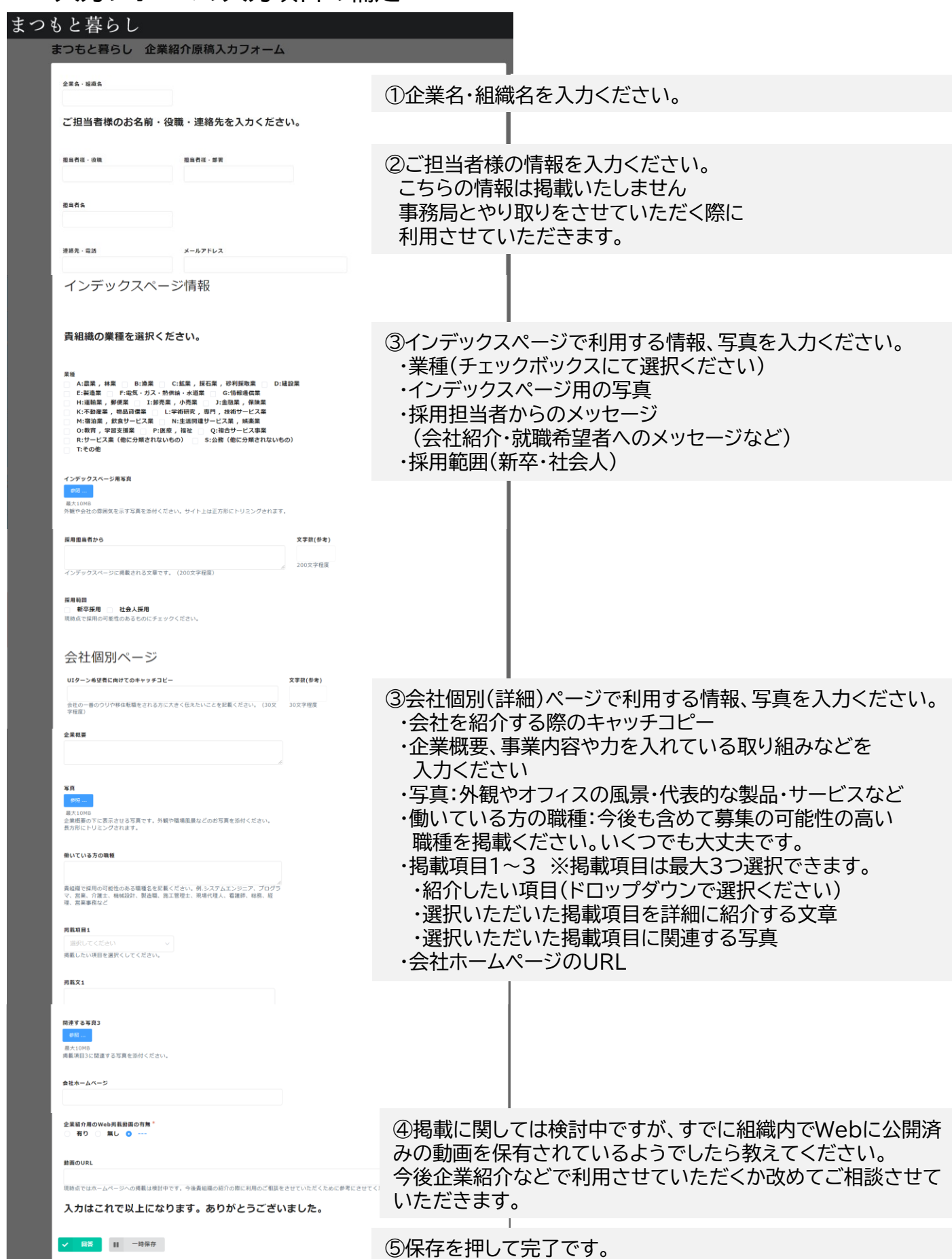

**まつもと暮らし 企業紹介ページ 入力サンプル・掲載手順 4/4**

●掲載までの流れ

入力フォームより、企業情報を入力いただきます。

事務局にて、内容を確認させていただき、サイト表示用に 必要に応じて、一部校正をかけさせていただきます。

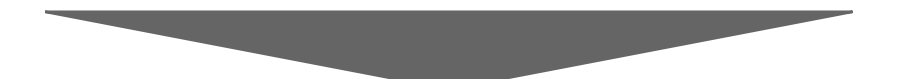

掲載内容を事前にご担当者様に 事務局より連絡いたします。 ご確認いただき、内容の承諾をご回答いただきます。

サイト掲載となります。

●変更・削除について

事務局までご連絡ください。 連絡先: まつもと暮らし移住・転職応援サポート業務受託事業社(イーキュア株式会社) フリーアクセス:0120-978-567 メールアドレス:uim@ecure.co.jp